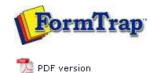

# FTSplitDef

- Overview
- Loading a Data File
- Entry
- Rules
- Options
- Splitting
- Examples
  - Splitting Files to Email

# **FTDesign Manual V7.5**

 Theory & Decisions
 Tools & Options
 Printline or Records mode

 Design & Objects
 Masking & Font Change
 Projects
 Testing & Viewing

 Repaginator
 FTSplitDef
 Registry Update
 Special Forms

### Splitting Files to Email

To deliver according to conditions in a document you MUST be processing just the ONE document. This means you'll need to split incoming files into individual documents BEFORE testing for the delivery condition. The Splitter treats entire FILES the same way, if you are attempting to identify DOCUMENTS in a multi-document file you'll get the ENTIRE FILE as the first case recognized. This is the correct procedure for emailing individual documents:

## Queue 1

Split the file into individual documents:

| Youthar         Theolog           1019         81521           1022         91428           1025         91222           1025         91228           1026         63329           1026         63329           1030         93248           1031         93245           1041         63357           1042         83373           1051         6559           1053         8552           1054         80532           1055         8553           1056         200423           1057         83532           1058         80423           1058         80423           1058         83532           1054         83477           ***CONTINUED MEX           BALL         paul.green@f           33-444                                                                                                    | Gross Amoune<br>264.25<br>2,446.45<br>5,074.90<br>13,599.63<br>6,828.64<br>13,157.51<br>9,540.66<br>16,652.15<br>7,867.67<br>10,296.79<br>5,344.06<br>4,207.55<br>2,051.52<br>4,839.53<br>5,053.47<br>4,764.74<br>4,310.55<br>5,32.00<br>4,552.00<br>4,552.00                                                                                                    | IA *         V           TES CHENICALS         Discount           0.00         0.00           0.00         0.00           0.00         0.00           0.00         0.00           0.00         0.00           0.00         0.00           0.00         0.00           0.00         0.00           0.00         0.00           0.00         0.00           0.00         0.00           0.00         0.00           0.00         0.00           0.00         0.00           0.00         0.00           0.00         0.00           0.00         0.00           0.00         0.00                                                                                                    | 221336<br>Net Amount<br>264,25<br>2,496,45<br>5,074,90<br>13,599,63<br>6,688.84<br>13,157,51<br>9,540.86<br>16,652.35<br>7,807,67<br>10,296.79<br>5,944.08<br>4,207,55<br>2,091,52<br>3,944,08<br>4,207,55<br>2,091,52<br>3,053,47<br>4,764,74<br>4,310,55<br>3,304,49<br>1,065.00<br>4,532.00<br>1,697,73<br>1,005.00<br>1,697,73 |                  |   |
|----------------------------------------------------------------------------------------------------|----------------------------------------------------------------------------------------------------|----------------------------------------------------------------------------------------------------|----------------------------------------------------------------------------------------------------|------------------|---|
| 1019 83521<br>1022 0522<br>1023 83428<br>1026 83329<br>1026 83329<br>1030 83328<br>1031 83245<br>1031 83243<br>1039 83213<br>1039 83213<br>1046 83123<br>1046 83145<br>1049 83144<br>1059 83545<br>1051 83545<br>1053 83545<br>1053 83545<br>1055 83550<br>1057 83532<br>1058 83553<br>1058 83553<br>1058 83555<br>1058 835555<br>1058 835555<br>1058 835555<br>1058 8355555<br>1058 835555555555555555555555555555555555                                                                                                    | Gross Amount<br>264.25<br>2,449.43<br>5,D74.90<br>13,599.63<br>6,828.64<br>13,157.51<br>9,540.66<br>16,652.15<br>7,867.67<br>10,296.79<br>5,344.06<br>4,207.55<br>2,D91.52<br>4,839.53<br>5,053.47<br>4,764.74<br>4,710.55<br>3,304.46<br>1,085.00<br>4,532.00                                                                                                    | Discount<br>0.00<br>0.00<br>0. | Net Amount<br>264,25<br>2,96,45<br>5,074.90<br>13,595,63<br>6,628,84<br>13,157,51<br>9,540,86<br>16,652,35<br>7,807,67<br>10,296,79<br>5,944,08<br>4,207,55<br>2,091,52<br>4,839,53<br>5,053,47<br>4,764,74<br>4,310,55<br>5,3204,48<br>1,005,00<br>1,697,73<br>1,005,00<br>1,692,01                                               |                  |   |
| 1019 83521<br>1022 00522<br>1023 83428<br>1036 83328<br>1036 83329<br>1038 83377<br>1030 03328<br>1031 83243<br>1039 83213<br>1039 83213<br>1046 83123<br>1046 83145<br>1049 83144<br>1050 83545<br>1051 83545<br>1053 83545<br>1053 83545<br>1054 83532<br>1055 83530<br>1057 83532<br>1058 83532<br>1058 83553<br>1058 83555<br>1058 835555<br>1058 835555<br>1058 835555<br>1058 8355555<br>1058 835555555555555555555555555555555555                                                                                                    | 264,25<br>2,496,45<br>5,074,90<br>13,599,63<br>6,838,64<br>13,157,51<br>9,540,86<br>16,652,18<br>7,867,67<br>10,296,79<br>5,344,08<br>4,207,55<br>2,091,52<br>4,839,53<br>5,053,47<br>4,766,74<br>4,310,55<br>3,304,48<br>1,085,00<br>4,552,00<br>1,657,73<br>1,085,00<br>1,652,01<br>1,652,01                                                                                                    | 0.00<br>0.00<br>0.00   | 264.25<br>2,996.45<br>5,074.90<br>13,595.63<br>6,628.84<br>13,157.51<br>9,540.06<br>16,652.35<br>7,807.67<br>10,296.79<br>5,944.08<br>4,207.55<br>2,091.52<br>4,839.53<br>5,053.47<br>4,764.74<br>4,310.55<br>3,304.48<br>1,085.00<br>4,532.00<br>1,697.73<br>1,005.00                                                             |                  |   |
| 1022 0522<br>1023 03428<br>1026 03329<br>1026 03329<br>1028 03377<br>1030 03328<br>1038 03223<br>1039 03218<br>1040 03254<br>1041 03357<br>1046 03116<br>1059 03545<br>1051 0359<br>1051 0359<br>1055 03542<br>1055 0359<br>1055 0359<br>1058 0359<br>1058 0359<br>1059 0359<br>1058 0359<br>1058 0359<br>1059 0359<br>1059 0359                                                                                                    | 264.25<br>2,496.45<br>3,574.80<br>13,599.63<br>6,828.64<br>13,157.51<br>9,540.66<br>16,652.15<br>7,807.67<br>10,256.79<br>5,344.06<br>4,207.55<br>2,053.47<br>4,764.74<br>4,710.55<br>3,304.48<br>1,055.00<br>1,657.73<br>1,065.00<br>1,657.73<br>1,065.00<br>1,657.73<br>1,065.00<br>1,657.73<br>1,065.00<br>1,657.05<br>1,657.05<br>1,65 | 0.00<br>0.00<br>0.00   | 2,496,45<br>5,074,90<br>13,599,63<br>6,628,84<br>13,157,51<br>9,540,06<br>16,652,35<br>7,807,67<br>10,296,79<br>5,344,08<br>4,207,55<br>2,091,52<br>4,839,53<br>5,053,47<br>4,764,74<br>4,310,55<br>3,304,48<br>1,085,00<br>4,532,00<br>1,697,73<br>1,005,00<br>1,695,01                                                           |                  |   |
| 1023 01428<br>1025 03282<br>1026 03329<br>1028 03377<br>1030 03328<br>1031 03328<br>1031 03223<br>1040 03254<br>1041 03357<br>1042 03373<br>1046 03144<br>1050 03545<br>1053 03580<br>1057 03590<br>1057 03592<br>1058 03592<br>1058 03479<br>****CONTINUED NEX                                                                                                    | 5,074.80<br>13,593.63<br>6,828.84<br>13,157.51<br>9,540.86<br>16,652.18<br>7,807.67<br>10,296.79<br>5,344.08<br>4,207.35<br>2,051.52<br>4,839.53<br>5,053.47<br>4,764.74<br>4,310.55<br>3,304.48<br>1,085.00<br>1,697.73<br>1,065.00<br>1,697.73                                                                                                    |                                                                                                    | 5,074,90<br>13,599,61<br>6,628,84<br>13,157,51<br>9,540.06<br>16,652,35<br>7,807,67<br>10,296,79<br>5,344,08<br>4,207,55<br>2,091,52<br>4,839,53<br>5,053,47<br>4,764,74<br>4,310,55<br>3,204,48<br>1,085.00<br>9,532,00<br>1,697,73<br>1,085.00                                                                                   |                  |   |
| 1025 91262<br>1026 93329<br>1026 93377<br>1030 93328<br>1031 93345<br>1031 93245<br>1039 93248<br>1040 93254<br>1041 93357<br>1046 83146<br>1059 83545<br>1055 83540<br>1057 83581<br>1058 83507<br>1058 83507<br>1058 8                                                                                                    | 13, 599, 63<br>6, 808, 84<br>13, 157, 51<br>9, 540, 86<br>16, 652, 15<br>7, 807, 67<br>10, 296, 79<br>5, 344, 08<br>4, 207, 55<br>2, 091, 52<br>4, 839, 53<br>5, 053, 47<br>4, 764, 74<br>4, 310, 55<br>3, 304, 48<br>1, 085, 00<br>4, 553, 00<br>1, 657, 73<br>1, 085, 00<br>1, 652, 01<br>4, 552, 00                                                                                                    |                                                                                                    | 13,599,63<br>6,828,84<br>13,157,51<br>9,540,86<br>16,652,35<br>7,807,67<br>10,296,79<br>5,344,06<br>4,207,55<br>2,091,52<br>4,839,53<br>5,053,47<br>4,764,74<br>4,310,55<br>3,304,48<br>1,085,00<br>4,532,00<br>1,697,73<br>1,005,00<br>1,697,73                                                                                   |                  |   |
| 1026 03329<br>1028 03377<br>1030 03328<br>1031 3345<br>1031 3345<br>1039 03223<br>1039 03254<br>1041 0357<br>1042 0357<br>1042 0357<br>1046 03144<br>1050 03545<br>1051 03545<br>1053 03545<br>1053 03545<br>1055 03545<br>1055 03550<br>1057 03553<br>1058 020423<br>1058 03552<br>1058 03552<br>1059 03552<br>1059 03552<br>1059 0355<br>1059 0355<br>1059 0355<br>1059 0355<br>1059 0355<br>1059 0355<br>1059 0355<br>1059 0355<br>1059 0355<br>1059 0355<br>1059 0355<br>1059 0355<br>1059 0355<br>1059 0355<br>1059 0355<br>1059 0355<br>1059 0355<br>1059 0355<br>1059 0355<br>1050 0355<br>1050 0355 | 6,828,84<br>13,157,51<br>9,540,86<br>16,652,18<br>7,867,67<br>10,296,79<br>5,344,08<br>4,207,58<br>2,091,82<br>4,839,53<br>5,053,47<br>4,764,74<br>4,310,55<br>3,304,48<br>1,085,00<br>4,552,00<br>1,652,01<br>1,652,01<br>4,552,00                                                                                                    | 0.00<br>0.00<br>0.00<br>0.00<br>0.00<br>0.00<br>0.00<br>0.0                                                                                                    | 6,828,84<br>13,157,51<br>9,540,86<br>14,552,35<br>7,807,67<br>10,296,79<br>5,944,08<br>4,207,55<br>2,091,52<br>4,839,53<br>5,053,47<br>4,764,74<br>4,310,55<br>0,304,48<br>1,085,00<br>4,582,00<br>1,697,73<br>1,005,00<br>1,592,01                                                                                                |                  |   |
| 1028 03377<br>1030 03328<br>1031 32345<br>1038 3223<br>1042 03254<br>1041 0357<br>1042 03373<br>1046 03164<br>1050 03548<br>1053 03548<br>1053 03589<br>1053 03589<br>1055 03580<br>1057 03583<br>1058 03264<br>1058 03589<br>1058 03589<br>1059 03589<br>1059 03589<br>1059 035                                                                                                    | 13,157,51<br>9,540,86<br>14,652,35<br>7,807,67<br>10,256,79<br>5,344,06<br>4,207,35<br>2,051,52<br>4,839,53<br>5,053,47<br>4,764,74<br>4,310,55<br>3,304,48<br>1,055,00<br>4,552,00<br>1,697,73<br>1,065,00<br>1,652,01<br>4,552,00                                                                                                    | 0.00<br>0.00<br>0.00   | 13,157,51<br>9,540,6<br>16,552,35<br>7,807,67<br>10,296,79<br>5,344,06<br>4,207,55<br>2,091,52<br>4,839,53<br>5,053,47<br>4,764,74<br>4,310,55<br>3,304,48<br>1,085,00<br>4,532,00<br>1,697,73<br>1,005,00<br>1,692,01                                                                                                    |                  |   |
| 1030 03328<br>1031 23345<br>1038 83233<br>1039 83233<br>1040 83254<br>1041 83357<br>1042 3373<br>1046 8316<br>1049 83146<br>1050 83545<br>1051 83545<br>1053 23545<br>1054 200232<br>1055 83530<br>1056 200423<br>1058 23558<br>1056 200423<br>1058 33532<br>1058 23558<br>1064 83473<br>***CONTINUED NEX                                                                                                    | 9,540,66<br>16,652,15<br>7,807,67<br>10,296,79<br>5,344,06<br>4,207,55<br>2,051,52<br>4,839,53<br>5,053,47<br>4,764,74<br>4,310,55<br>3,304,48<br>1,085,00<br>4,552,00<br>1,657,73<br>1,085,00<br>1,652,01<br>4,552,01                                                                                                    | 0,00<br>0,00<br>0,00   | 9, 540.06<br>16, 652.35<br>7,807.67<br>10,296.79<br>5,944.08<br>4,207.55<br>2,091.52<br>4,839.53<br>5,053.47<br>4,764.74<br>4,310.55<br>3,304.48<br>1,085.00<br>4,532.00<br>1,697.73<br>1,005.00                                                                                                    |                  |   |
| 1031 93345<br>1039 83223<br>1039 83215<br>1040 83254<br>1041 83357<br>1042 93373<br>1046 93144<br>1050 83545<br>1051 83580<br>1053 83540<br>1055 83530<br>1057 83530<br>1057 83530<br>1058 93505<br>1058 93505<br>1058 8357<br>1062 83483<br>1064 83477<br>****CONTINUED NEX                                                                                                    | 16,652.18<br>7,807.67<br>10,296.79<br>5,344.08<br>4,207.35<br>2,051.52<br>4,839.53<br>5,053.47<br>4,764.74<br>4,310.55<br>5,304.48<br>1,055.00<br>1,697.73<br>1,065.00<br>1,697.73                                                                                                    | 0.00<br>0.00<br>0.00<br>0.00<br>0.00<br>0.00<br>0.00<br>0.0                                                                                                    | 16,622,35<br>7,807,67<br>10,296,79<br>5,344,08<br>4,207,55<br>2,091,52<br>4,839,53<br>5,053,47<br>4,764,74<br>4,310,55<br>3,304,48<br>1,085,00<br>4,532,00<br>1,697,73<br>1,085,00<br>1,692,01                                                                                                    |                  |   |
| 1038 87223<br>1039 83218<br>1040 83254<br>1041 83357<br>1046 83116<br>1049 83144<br>1050 83545<br>1051 83545<br>1051 83545<br>1053 83545<br>1054 200272<br>1055 83530<br>1058 200423<br>1058 83505<br>1061 83577<br>1064 83473<br>***CONTINUED NEX                                                                                                    | 7,807.67<br>10,296.79<br>5,344.08<br>4,207.55<br>2,051.52<br>4,839.53<br>5,053.47<br>4,764.74<br>4,310.55<br>3,304.48<br>1,055.00<br>4,552.00<br>1,657.73<br>1,085.00<br>1,652.01<br>4,552.00                                                                                                    | 0.00<br>0.00<br>0.00<br>0.00<br>0.00<br>0.00<br>0.00<br>0.0                                                                                                    | 7,807,67<br>10,296,79<br>5,344,06<br>4,207,55<br>2,091,52<br>4,839,53<br>5,053,47<br>4,764,74<br>4,310,55<br>3,204,48<br>1,005,00<br>4,532,00<br>1,697,73<br>1,005,00<br>1,592,01                                                                                                    |                  |   |
| 1039 83218<br>1040 83254<br>1041 83357<br>1042 83357<br>1046 83146<br>1049 83144<br>1050 83545<br>1051 83580<br>1053 83545<br>1054 200272<br>1055 83530<br>1058 83530<br>1058 83553<br>1058 83553<br>1058 83555<br>1058 835555<br>1058 83555<br>1058 83555<br>1058 83555<br>1058 83555<br>1058                                                                                                    | 10,296,79<br>5,344.08<br>4,207.38<br>2,091.52<br>4,839.53<br>5,053.47<br>4,764.74<br>4,310.55<br>3,304.48<br>1,085.00<br>4,552.00<br>1,657.73<br>1,085.00<br>1,652.01<br>4,552.01                                                                                                    | 0.00<br>0.00<br>0.00<br>0.00<br>0.00<br>0.00<br>0.00<br>0.0                                                                                                    | 10,296.79<br>5,344.06<br>4,207.55<br>2,091.52<br>4,639.53<br>5,053.47<br>4,764.74<br>4,310.55<br>3,304.48<br>1,065.00<br>0,532.00<br>1,597.73<br>1,085.00<br>1,597.03                                                                                                    |                  |   |
| 1040 80254<br>1041 83357<br>1042 8373<br>1046 83116<br>1049 83144<br>1050 83545<br>1051 83561<br>1054 200272<br>1055 83580<br>1057 83583<br>1058 8360<br>1058 83505<br>1064 83477<br>1064 83477<br>***CONTINUED NEX                                                                                                    | 5,344.06<br>4,207.55<br>2,091.52<br>4,839.53<br>5,053.47<br>4,764.74<br>4,310.55<br>3,304.46<br>1,085.00<br>4,552.00<br>1,697.73<br>1,085.00<br>1,692.01<br>4,552.00                                                                                                    | 0.00<br>0.00<br>0.00<br>0.00<br>0.00<br>0.00<br>0.00<br>0.0                                                                                                    | 5,344,08<br>4,207,55<br>2,091,52<br>4,839,53<br>5,053,47<br>4,764,74<br>4,310,55<br>3,304,48<br>1,085.00<br>4,532.00<br>1,697,73<br>1,085.00<br>1,592,01                                                                                                    |                  |   |
| 1041 83357<br>1042 83373<br>1046 8316<br>1049 83146<br>1050 83545<br>1051 83545<br>1051 83545<br>1053 8350<br>1058 200423<br>1058 200423<br>1058 33505<br>1058 33505<br>1058 3483<br>1064 83577<br>1062 83483<br>1064 83477<br>***CONTINUED NEX                                                                                                    | 4,207.55<br>2,091.52<br>4,839.53<br>5,053.47<br>4,764.74<br>4,310.55<br>3,304.48<br>1,055.00<br>4,532.00<br>1,657.73<br>1,085.00<br>1,652.01<br>4,532.00                                                                                                    | 0.00<br>0.00<br>0.00<br>0.00<br>0.00<br>0.00<br>0.00<br>0.0                                                                                                    | 4,207.55<br>2,091.52<br>4,839.53<br>5,053.47<br>4,764.74<br>4,310.55<br>3,304.48<br>1,085.00<br>4,532.00<br>1,597.73<br>1,085.00<br>1,592.01                                                                                                    |                  |   |
| 1042 03773<br>1046 83116<br>1049 83144<br>1050 83545<br>1051 03580<br>1053 83561<br>1054 200272<br>1055 83530<br>1057 63532<br>1058 200423<br>1058 300423<br>1058 3507<br>1061 83577<br>1062 83453<br>1064 83477<br>***CONTINUED NEX                                                                                                    | 2,091.52<br>4,839.53<br>5,053.47<br>4,764.74<br>4,310.55<br>3,304.46<br>1,055.00<br>9,553.00<br>1,697.73<br>1,065.00<br>1,697.73<br>1,065.00                                                                                                    | 0.00<br>0.00<br>0.00<br>0.00<br>0.00<br>0.00<br>0.00<br>0.0                                                                                                    | 2,091,52<br>4,839,53<br>5,053,47<br>4,764,74<br>4,310,55<br>3,304,48<br>1,085.00<br>4,532.00<br>1,697,73<br>1,085.00<br>1,597,73                                                                                                    |                  |   |
| 1046 83116<br>1049 83144<br>1050 83545<br>1051 83545<br>1054 200272<br>1055 83530<br>1059 83503<br>1058 200423<br>1058 83507<br>1061 83507<br>1064 83473<br>***CONTINUED NEX<br>SALL paul/green@f<br>13-444                                                                                                    | 4,839.53<br>5,053.47<br>4,764.74<br>4,310.55<br>3,304.48<br>1,085.00<br>4,532.00<br>1,657.73<br>1,085.00<br>1,652.01<br>4,532.00                                                                                                    | 0.00<br>0.00<br>0.00<br>0.00<br>0.00<br>0.00<br>0.00<br>0.0                                                                                                    | 4,839.53<br>5,053.47<br>4,764.74<br>4,310.55<br>3,3104.68<br>1,085.00<br>4,532.00<br>1,697.73<br>1,085.00<br>1,692.01                                                                                                    |                  |   |
| 1049 83144<br>1050 83545<br>1051 83580<br>1053 83561<br>1054 200272<br>1055 83530<br>1059 83532<br>1058 83552<br>1058 83552<br>1058 83553<br>1054 83577<br>***CONTINUED NEX<br>***CONTINUED NEX                                                                                                    | 5,053.47<br>4,764.74<br>4,110.55<br>3,104.46<br>1,055.00<br>4,532.00<br>1,657.73<br>1,085.00<br>1,652.01<br>4,532.00                                                                                                    | 0,00<br>0,00<br>0,00<br>0,00<br>0,00<br>0,00<br>0,00<br>0,0                                                                                                    | 5,053,47<br>4,764,74<br>4,310,55<br>3,304,68<br>1,085,00<br>9,532,00<br>1,697,73<br>1,085,00<br>1,692,01                                                                                                    |                  |   |
| 1050 83545<br>1051 83560<br>1053 83561<br>1054 200272<br>1055 83530<br>1057 83530<br>1058 83507<br>1058 83507<br>1058 83453<br>1054 83477<br>***CONTINUED NEX                                                                                                    | 4,764,74<br>4,110,55<br>3,104,46<br>1,085,00<br>4,532,00<br>1,687,73<br>1,085,00<br>1,687,03<br>4,532,00                                                                                                    | 0.00<br>0.00<br>0.00<br>0.00<br>0.00<br>0.00<br>0.00<br>0.0                                                                                                    | 4,764.74<br>4,310.55<br>3,304.68<br>1,085.00<br>4,532.00<br>1,697.73<br>1,085.00<br>1,692.01                                                                                                    |                  |   |
| 1051 03560<br>1053 03561<br>1054 200272<br>1055 03530<br>1058 200423<br>1058 200423<br>1059 03505<br>1061 03507<br>1062 03483<br>1064 03473<br>***CONTINUED NEX                                                                                                    | 4,310,55<br>3,304,48<br>1,055,00<br>4,532,00<br>1,657,73<br>1,085,00<br>1,652,01<br>4,532,00                                                                                                    | 0.00<br>0.00<br>0.00<br>0.00<br>0.00<br>0.00<br>0.00                                                                                                    | 4,310.55<br>3,304.48<br>1,085.00<br>4,532.00<br>1,697.73<br>1,085.00<br>1,692.01                                                                                                    |                  |   |
| 1054 200272<br>1055 33530<br>1057 33532<br>1058 200423<br>1058 3505<br>1061 33507<br>1064 33453<br>1064 33477<br>***CONTINUED NEX                                                                                                    | 3,304.48<br>1,085.00<br>4,532.00<br>1,697.73<br>1,085.00<br>1,692.01<br>4,532.00                                                                                                    | 0.00<br>0.00<br>0.00<br>0.00<br>0.00                                                                                                    | 3,304.48<br>1,085.00<br>4,532.00<br>1,697.73<br>1,085.00<br>1,692.01                                                                                                    |                  |   |
| 1055 83530<br>1057 83532<br>1058 200423<br>1059 83505<br>1061 83507<br>1062 83483<br>1064 83477<br>***CONTINUED NEX                                                                                                    | 4,532.00<br>1,687.73<br>1,085.00<br>1,682.01<br>4,532.00                                                                                                    | 0.00<br>0.00<br>0.00<br>0.00                                                                                                    | 4,532.00<br>1,697.73<br>1,085.00<br>1,692.01                                                                                                    |                  |   |
| 1057 83532<br>1058 200423<br>1059 83505<br>1061 83507<br>1062 83453<br>1064 83477<br>***CONTINUED NEX<br>541L paul/green@f                                                                                                    | 1,697.73<br>1,085.00<br>1,692.01<br>4,532.00                                                                                                    | 0.00<br>0.00<br>0.00<br>0.00                                                                                                    | 1,697.73<br>1,085.00<br>1,692.01                                                                                                    |                  |   |
| 1058 200423<br>1059 83505<br>1061 83507<br>1062 83483<br>1064 83477<br>***CONTINUED NEX<br>541L paul/green@f<br>13-444                                                                                                    | 1,085.00<br>1,692.01<br>4,532.00                                                                                                    | 0.00<br>0.00<br>0.00                                                                                                    | 1,085.00                                                                                                    |                  |   |
| 1059 83505<br>1061 83507<br>1062 83483<br>1064 83483<br>1064 83477<br>***CONTINUED NEX<br>MAIL paul/green@f<br>3-444                                                                                                    | 1,692.01<br>4,532.0D                                                                                                    | 0.00                                                                                                    | 1,692.01                                                                                                    |                  |   |
| 1061 835D7<br>1062 834B3<br>1064 83477<br>***CONTINUED NEX<br>%AIL paul/green@f<br>13-444                                                                                                    | 9,532.00                                                                                                    | 0.00                                                                                                    |                                                                                                    |                  |   |
| 1052 83483<br>1054 83477<br>***CONTINUED NEX<br>SAIL paul.green@r<br>13-444                                                                                                    |                                                                                                    |                                                                                                    | 4,532,00                                                                                                    |                  |   |
| 1064 83477<br>***CONTINUED NEX<br>SAIL paul.green@r<br>93-444                                                                                                    | 6,020,36                                                                                                    |                                                                                                    |                                                                                                    |                  |   |
| ***CONTINUED NEX<br>BAIL paul.green@f<br>33-444                                                                                                    |                                                                                                    |                                                                                                    | 6,020.36                                                                                                    |                  |   |
| BàlL paul,green∦f<br>33-444                                                                                                    | 4,370,00                                                                                                    | 0.00                                                                                                    | 4,370.00                                                                                                    |                  |   |
| 33-444                                                                                                    |                                                                                                    |                                                                                                    | 221336                                                                                                    |                  |   |
|                                                                                                    | comtrap.com                                                                                                    |                                                                                                    |                                                                                                    |                  |   |
| 333-44444                                                                                                    |                                                                                                    |                                                                                                    |                                                                                                    |                  |   |
| 1360.000                                                                                                    |                                                                                                    | 16/09/01                                                                                                    |                                                                                                    |                  |   |
| ******************                                                                                                    | *******                                                                                                    | 0.00110.00244910.00                                                                                                    |                                                                                                    |                  |   |
| AZZ SPECIAL                                                                                                    | TIES CHENICALS                                                                                                    |                                                                                                    |                                                                                                    |                  |   |
| 8 ANGLET ST                                                                                                    |                                                                                                    |                                                                                                    |                                                                                                    |                  |   |
| SEVEN HILLS                                                                                                    | NSV 2147                                                                                                    |                                                                                                    |                                                                                                    |                  |   |
| Australia                                                                                                    |                                                                                                    |                                                                                                    |                                                                                                    |                  |   |
| Ø Statement Solt                                                                                                    | Type Column Row                                                                                                    | Length Heigh                                                                                                    | Nt Comparison                                                                                                    | Value            | T |
| V Payment Split                                                                                                    | Pildentification 4 4                                                                                                    | 7 2                                                                                                    | Equal to                                                                                                    | Voucher          |   |
| A LOTING STORY                                                                                                    |                                                                                                    | 7 2                                                                                                    | Equalto                                                                                                    | Invoice          |   |
|                                                                                                    | E Splitter 13 4                                                                                                    |                                                                                                    | and the set                                                                                                    | 1.9 X. 4 2 X 4 1 |   |

Deliver ALL individual documents to Queue 2 "process" queue.

#### Queue 2 - Process Queue

In the Process queue, apply the "EMAIL" test and allow all other documents to go to "Print"  $\ensuremath{\mathsf{P}}$ 

Тор

Disclaimer | Home | About Us | News | Products | Customers | Free Trial | Contact Us | Success Stories Copyright © 1995-2011 TCG Information Systems Pty. Ltd. All rights reserved.